Jake Hofman

Yahoo! Research

May 23, 2010

 $\degree$  @jakehofman (Yahoo! Research) [Large-scale social media analysis w/ Hadoop](#page-123-0) May 23, 2010 1/71

<span id="page-0-0"></span>

K ロ ▶ K @ ▶ K 할 ▶ K 할 ▶ ( 할 ) 수 있어

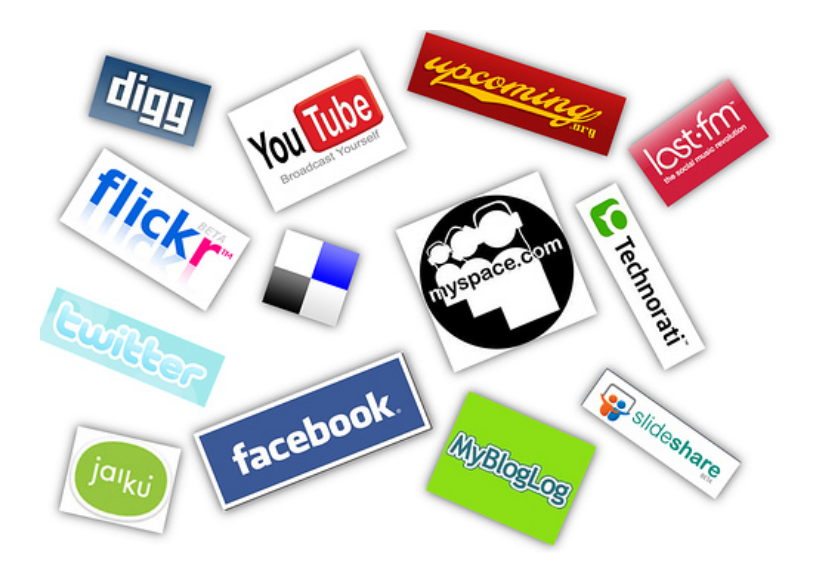

 $\degree$  @jakehofman (Yahoo! Research) [Large-scale social media analysis w/ Hadoop](#page-0-0) May 23, 2010 2 / 71

<span id="page-1-0"></span>イロト 不優 ト 不思 ト 不思 トー 理  $2990$ 

## 1970s  $\sim 10^1$  nodes

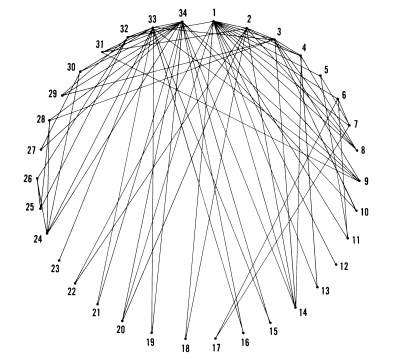

**The karate club was observed for a period of three years, from 1970** to 1972. In addition to direct observation, the history of the club prior to the period of the study was reconstructed through informants and club **an edge. records in the university archives. During the period of observation, the** 

- Few direct observations; highly detailed info on nodes and **the club activities.This graph is represented as a matrix in Figure 2. All club was informal, and while there was a constitution and four officers,**  edges
- E.g. karate club (Zachary, 1977) **karate lessons. Mr. Hi, who wished to raise prices, claimed the authority to set his own lesson fees, since he was the instructor. John A., who**

 $\textcircled{\scriptsize{i}}$  (Salehofman (Yahoo! Research) Large-scale social media analysis w/Hadoop May 23, 2010 3 / 71

**the conflict became translated into ideological terms by most club** 

<span id="page-2-0"></span> $\equiv$   $\Omega$ 

**wished to stabilize prices, claimed the authority to [set th](#page-1-0)e [less](#page-3-0)[on](#page-1-0) [fees](#page-2-0)** 

# $1990s \sim 10^4$  nodes

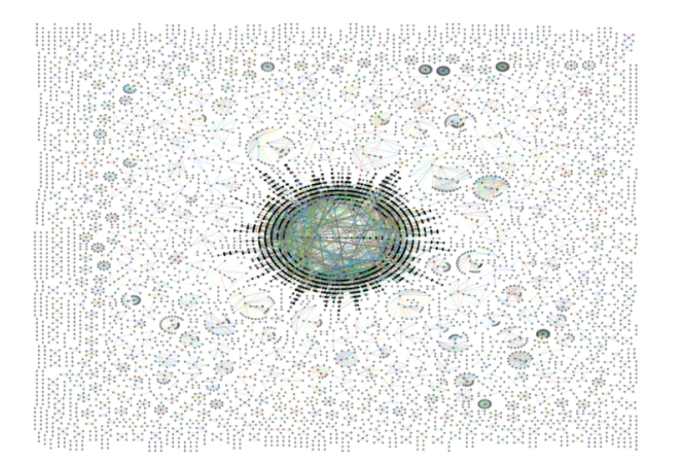

- Larger, indirect samples; relatively few details on nodes and edges
- E.g. APS co-authorship network (<http://bit.ly/aps08jmh>)

@jakehofman (Yahoo! Research) [Large-scale social media analysis w/ Hadoop](#page-0-0) May 23, 2010 4 / 71

<span id="page-3-0"></span> $\Omega$ 

## Present  $\sim 10^7$  nodes +

```
<?xml version="1.0" encoding="UTF-8"?>
\langleuser>
 <id>18805477</id>
 <name>jake hofman</name>
 <screen_name>jakehofman</screen_name>
 <location>new work, nw</location>
 <description>research scientist interested in machine learning for large data sets, including network, text and image data</description>
 <profile_image_url>http://a3.twimg.com/profile_images/71044209/jmh_dot_normal.jpg</profile_image_url>
 <urDhttp://www.jakehofman.com</urD
 <protected>false</protected>
 <followers count>292</followers count>
 <friends_count>208</friends_count>
 <created_at>Fri Jan 09 16:20:08 +0000 2009</created_at>
 <favourites_count>823</favourites_count>
 <statuses count>628</statuses count>
 \cdots<status>
   Koreated at>Thu 0ct. 01.23:46:06 +0000.2009C/oreated at>
   <id>4538350570</id>
   <text>RT @atveit: RT @atbrox Mapreduce &amp; Hadoop Algorithms in Academic Papers - http://bit.ly/2rPgG #hadoopworld</text>
    <source>&lt:a href=Lquot:http://www.atebits.com/&quot: rel=Lquot:nofollow&quot:&qt:Tweetie&lt:/a&qt:</source>
    <truncated>false</truncated>
   <in_reply_to_status_id></in_reply_to_status_id>
   <in_reply_to_user_id></in_reply_to_user_id>
   <favorited>false</favorited>
    <in_reply_to_screen_name></in_reply_to_screen_name>
   \langle \text{geo} \rangle\sqrt{\text{status}}\langle /user>
```
- Very large, dynamic samples; many details in node and edge metadata
- E.g. Mail, Messenger, Facebook, Twitter, etc.

@jakehofman (Yahoo! Research) [Large-scale social media analysis w/ Hadoop](#page-0-0) May 23, 2010 5 / 71

**KOD KARD KED KED B YOUR** 

If you had all of twitter's data, what question would you ask of it?

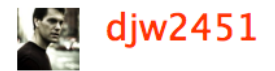

@jakehofman (Yahoo! Research) [Large-scale social media analysis w/ Hadoop](#page-0-0) May 23, 2010 6 / 71

GB.

 $\Omega$ 

分改

If you had all of twitter's data, what question would you ask of it?

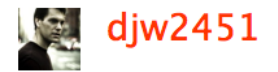

What *could* you ask of it?

@jakehofman (Yahoo! Research) [Large-scale social media analysis w/ Hadoop](#page-0-0) May 23, 2010 6 / 71

画

 $\Omega$ 

☆

## Look familiar?

#### # ls -talh neat\_dataset.tar.gz -rw-r--r-- 100T May 23 13:00 neat\_dataset.tar.gz

@jakehofman (Yahoo! Research) [Large-scale social media analysis w/ Hadoop](#page-0-0) May 23, 2010 8 / 71

<span id="page-7-0"></span>

K ロ ▶ K @ ▶ K 할 ▶ K 할 ▶ ( 할 ) 400 A Q Q

## Look familiar?<sup>1</sup>

# ls -talh twitter\_rv.tar -rw-r--r-- 24G May 23 13:00 twitter\_rv.tar

 $^{\rm 1}$ <http://an.kaist.ac.kr/traces/WWW2010.html> @jakehofman (Yahoo! Research) [Large-scale social media analysis w/ Hadoop](#page-0-0) May 23, 2010 10 / 71

## Agenda

#### Large-scale social media analysis with Hadoop

@jakehofman (Yahoo! Research) [Large-scale social media analysis w/ Hadoop](#page-0-0) May 23, 2010 11 / 71

イロト (個) (量) (量) (量) 重 のQQ

#### GB/TB/PB-scale, 10,000+ nodes

@jakehofman (Yahoo! Research) [Large-scale social media analysis w/ Hadoop](#page-0-0) May 23, 2010 11 / 71

K ロ ▶ K @ ▶ K 할 ▶ K 할 ▶ ( 할 ) 400 A Q Q

network & text data

@jakehofman (Yahoo! Research) [Large-scale social media analysis w/ Hadoop](#page-0-0) May 23, 2010 11 / 71

K ロ ▶ K @ ▶ K 할 ▶ K 할 ▶ ( 할 ) 수 있어

#### network analysis & machine learning

@jakehofman (Yahoo! Research) [Large-scale social media analysis w/ Hadoop](#page-0-0) May 23, 2010 11 / 71

K ロ ▶ K @ ▶ K 할 X X 할 X | 할 | X 9 Q @

open source Apache project for distributed storage/computation

@jakehofman (Yahoo! Research) [Large-scale social media analysis w/ Hadoop](#page-0-0) May 23, 2010 11 / 71

K ロ ▶ K @ ▶ K 할 ▶ K 할 ▶ ( 할 ) 수 있어

You may be bored if you already know how to ...

**K ロ X - K 제공 X 제공 X 제공 및 및 X - K 이익(N)** 

You may be bored if you already know how to ...

• Install and use Hadoop (on a single machine and EC2)

K ロ ▶ K @ ▶ K 할 ▶ K 할 ▶ ( 할 ) 수 있어

You may be bored if you already know how to ...

- Install and use Hadoop (on a single machine and EC2)
- Run jobs in local and distributed modes

K ロ ▶ K 個 ▶ K 로 ▶ K 로 ▶ 『로 』 K 9 Q @

You may be bored if you already know how to ...

- Install and use Hadoop (on a single machine and EC2)
- Run jobs in local and distributed modes
- Implement distributed solutions for:

**KOD KARD KED KED B YOUR** 

You may be bored if you already know how to ...

- Install and use Hadoop (on a single machine and EC2)
- Run jobs in local and distributed modes
- Implement distributed solutions for:
	- Parsing and manipulating large text collections

@jakehofman (Yahoo! Research) [Large-scale social media analysis w/ Hadoop](#page-0-0) May 23, 2010 12 / 71

KED KARD KED KED E VOOR

You may be bored if you already know how to ...

- Install and use Hadoop (on a single machine and EC2)
- Run jobs in local and distributed modes
- Implement distributed solutions for:
	- Parsing and manipulating large text collections
	- Clustering coefficient, BFS, etc., for networks w/ billions of edges

**KOD KARD KED KED B YOUR** 

You may be bored if you already know how to ...

- Install and use Hadoop (on a single machine and EC2)
- Run jobs in local and distributed modes
- Implement distributed solutions for:
	- Parsing and manipulating large text collections
	- Clustering coefficient, BFS, etc., for networks w/ billions of edges
	- Classification, clustering

@jakehofman (Yahoo! Research) [Large-scale social media analysis w/ Hadoop](#page-0-0) May 23, 2010 12 / 71

**KOD KARD KED KED B YOUR** 

## Selected resources

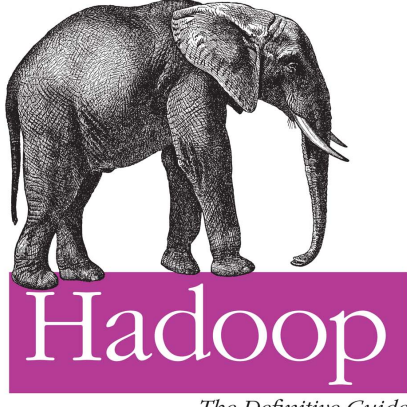

The Definitive Guide

#### <http://www.hadoopbook.com/>

@jakehofman (Yahoo! Research) [Large-scale social media analysis w/ Hadoop](#page-0-0) May 23, 2010 13 / 71

 $\Omega$ 

 $\left\{ \begin{array}{ccc} 1 & 0 & 0 \\ 0 & 1 & 0 \end{array} \right.$ 

## Selected resources

# **Cloudera**

<http://www.cloudera.com/>

@jakehofman (Yahoo! Research) [Large-scale social media analysis w/ Hadoop](#page-0-0) May 23, 2010 13 / 71

K ロ ▶ K @ ▶ K 할 ▶ K 할 ▶ ( 할 ) 수 있어

#### Data-Intensive Text Processing with MapReduce

Jimmy Lin and Chris Dyer University of Maryland, College Park

[http://www.umiacs.umd.edu/](http://www.umiacs.umd.edu/~jimmylin/book.html)∼jimmylin/book.html

@jakehofman (Yahoo! Research) [Large-scale social media analysis w/ Hadoop](#page-0-0) May 23, 2010 13 / 71

KED KARD KED KED E VOOR

## Selected resources

#### ... and many more at

#### <http://delicious.com/jhofman/hadoop>

@jakehofman (Yahoo! Research) [Large-scale social media analysis w/ Hadoop](#page-0-0) May 23, 2010 13 / 71

K ロ ▶ K @ ▶ K 할 ▶ K 할 ▶ ( 할 ) 400 A Q Q

## Selected resources

#### ... and **many** more at

#### <http://delicious.com/pskomoroch/hadoop>

@jakehofman (Yahoo! Research) [Large-scale social media analysis w/ Hadoop](#page-0-0) May 23, 2010 13 / 71

K ロ ▶ K @ ▶ K 할 ▶ K 할 ▶ ( 할 ) 수 있어

## **Outline**

## **1** [Background \(5 Ws\)](#page-26-0)

## 2 [Introduction to MapReduce \(How, Part I\)](#page-42-0)

**3** [Applications \(How, Part II\)](#page-68-0)

@jakehofman (Yahoo! Research) [Large-scale social media analysis w/ Hadoop](#page-0-0) May 23, 2010 14 / 71

<span id="page-26-0"></span>K ロ ▶ K 個 ▶ K 로 ▶ K 로 ▶ - 로 - K 9 Q @

What?

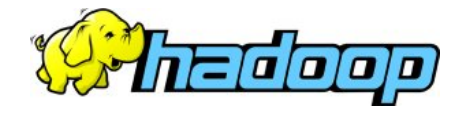

@jakehofman (Yahoo! Research) [Large-scale social media analysis w/ Hadoop](#page-0-0) May 23, 2010 15 / 71

K ロ ▶ K @ ▶ K 할 ▶ K 할 ▶ ( 할 ) 400 A Q Q

## What?

"... to create building blocks for programmers who just happen to have lots of data to store, lots of data to analyze, or lots of machines to coordinate, and who don't have the time, the skill, or the inclination to become distributed systems experts to build the infrastructure to handle it."

> -Tom White Hadoop: The Definitive Guide

> > $\left\{ \begin{array}{ccc} 1 & 0 & 0 \\ 0 & 1 & 0 \end{array} \right.$  ,  $\left\{ \begin{array}{ccc} \frac{1}{2} & 0 & 0 \\ 0 & 0 & 0 \end{array} \right.$

@jakehofman (Yahoo! Research) [Large-scale social media analysis w/ Hadoop](#page-0-0) May 23, 2010 16 / 71

 $\equiv$   $\cap$   $\alpha$ 

## What?

#### Hadoop contains many subprojects:

- Hadoop Common: The common utilities that support the other Hadoop subprojects. ٠
- Chukwa: A data collection system for managing large distributed systems. ٠
- HBase: A scalable, distributed database that supports structured data storage for large tables. ٠
- ٠ HDFS: A distributed file system that provides high throughput access to application data.
- Hive: A data warehouse infrastructure that provides data summarization and ad hoc querying. ٠
- ٠ MapReduce: A software framework for distributed processing of large data sets on compute clusters.
- Pig: A high-level data-flow language and execution framework for parallel computation. ٠
- ٠ ZooKeeper: A high-performance coordination service for distributed applications.

#### We'll focus on distributed computation with MapReduce.

**KOD KARD KED KED B YOUR** 

An overly brief history

@jakehofman (Yahoo! Research) [Large-scale social media analysis w/ Hadoop](#page-0-0) May 23, 2010 18 / 71

K ロ ▶ K @ ▶ K 할 ▶ K 할 ▶ ( 할 ) 수 있어

#### pre-2004

### Cutting and Cafarella develop open source projects for web-scale indexing, crawling, and search

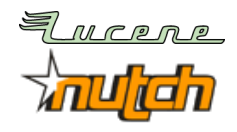

@jakehofman (Yahoo! Research) [Large-scale social media analysis w/ Hadoop](#page-0-0) May 23, 2010 18 / 71

**KOD KARD KED KED B YOUR** 

#### 2004

#### Dean and Ghemawat publish MapReduce programming model, used internally at Google

#### **MapReduce: Simplified Data Processing on Large Clusters**

Jeffrey Dean and Sanjay Ghemawat

ieff@egoele.com.saniav@egoele.com

Google, Inc.

#### Abstract

MapReduce is a programming model and an associated implementation for processing and generating large data sets. Users specify a map function that processes a key/value pair to generate a set of intermediate key/value pairs, and a *reduce* function that merges all intermediate values associated with the same intermediate key. Many real world tasks are expressible in this model, as shown in the paper.

given day, etc. Most such computations are conceptually straightforward. However, the input data is usually large and the computations have to be distributed across hundreds or thousands of machines in order to finish in a reasonable amount of time. The issues of how to parallelize the computation, distribute the data, and handle failures conspire to obscure the original simple computation with large amounts of complex code to deal with these issues.

@jakehofman (Yahoo! Research) [Large-scale social media analysis w/ Hadoop](#page-0-0) May 23, 2010 18 / 71

**KOD KAR KED KED E VOOR** 

#### 2006

### Hadoop becomes official Apache project, Cutting joins Yahoo!, Yahoo adopts Hadoop

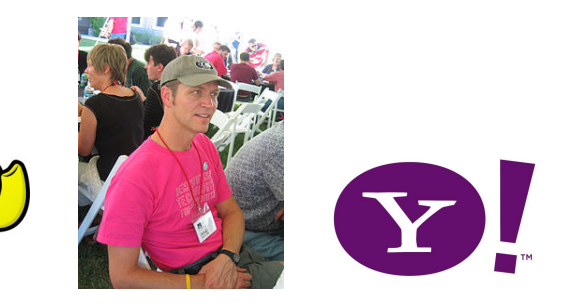

@jakehofman (Yahoo! Research) [Large-scale social media analysis w/ Hadoop](#page-0-0) May 23, 2010 18 / 71

画

 $QQ$ 

 $\left\{ \begin{array}{ccc} 1 & 0 & 0 \\ 0 & 1 & 0 \end{array} \right.$ 

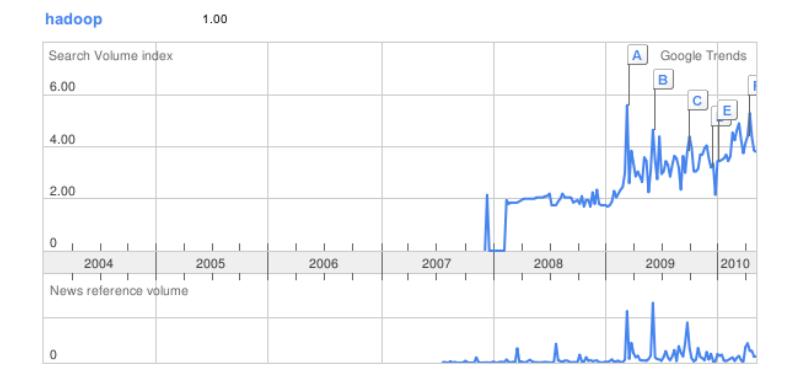

@jakehofman (Yahoo! Research) [Large-scale social media analysis w/ Hadoop](#page-0-0) May 23, 2010 18 / 71

 $\equiv$  990

K ロラ X 御う X 差す X 差す

Where?

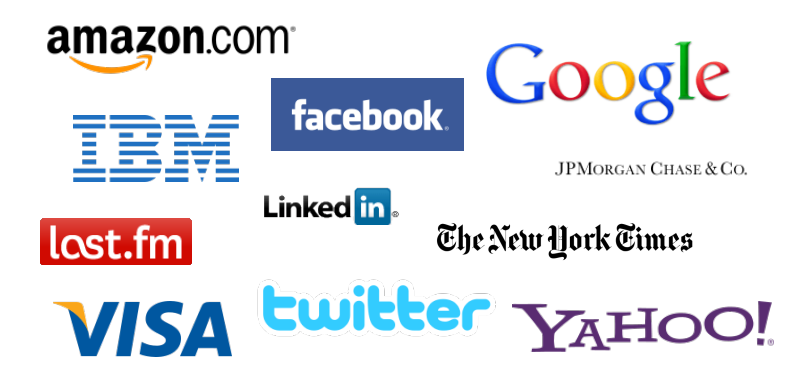

#### <http://wiki.apache.org/hadoop/PoweredBy>

@jakehofman (Yahoo! Research) [Large-scale social media analysis w/ Hadoop](#page-0-0) May 23, 2010 19 / 71

 $\Omega$ 

イロト イ押 トイラト イラト
### Why yet another solution?

### (I already use too many languages/environments)

@jakehofman (Yahoo! Research) [Large-scale social media analysis w/ Hadoop](#page-0-0) May 23, 2010 20 / 71

K ロ ▶ K @ ▶ K 할 ▶ K 할 ▶ ( 할 ) 400 A Q Q

### Why a distributed solution?

### (My desktop has TBs of storage and GBs of memory)

@jakehofman (Yahoo! Research) [Large-scale social media analysis w/ Hadoop](#page-0-0) May 23, 2010 20 / 71

K ロ ▶ K @ ▶ K 할 ▶ K 할 ▶ ( 할 ) 수 있어

### Roughly how long to read 1TB from a commodity hard disk?

@jakehofman (Yahoo! Research) [Large-scale social media analysis w/ Hadoop](#page-0-0) May 23, 2010 21 / 71

K ロ > K @ > K 할 > K 할 > ( 할 > ) 이익어

#### Roughly how long to read 1TB from a commodity hard disk?

$$
\frac{1}{2}\frac{\text{Gb}}{\text{sec}} \times \frac{1}{8}\frac{\text{B}}{\text{b}} \times 3600 \frac{\text{sec}}{\text{hr}} \approx 225 \frac{\text{GB}}{\text{hr}}
$$

@jakehofman (Yahoo! Research) [Large-scale social media analysis w/ Hadoop](#page-0-0) May 23, 2010 21 / 71

**K ロ X - K 제공 X 제공 X 제공 및 및 X - K 이익(N)** 

### Roughly how long to read 1TB from a commodity hard disk?

≈ 4hrs

@jakehofman (Yahoo! Research) [Large-scale social media analysis w/ Hadoop](#page-0-0) May 23, 2010 21 / 71

イロト (個) (量) (量) (量) 重 のQQ

# Why?

MAY 11, 2009

#### Hadoop Sorts a Petabyte in 16.25 Hours and a Terabyte in 62 **Seconds**

We used Apache Hadoop to compete in Jim Gray's Sort benchmark. Jim's Gray's sort benchmark consists of a set of many related benchmarks, each with their own rules. All of the sort benchmarks measure the time to sort different numbers of 100 byte records. The first 10 bytes of each record is the key and the rest is the value. The minute sort must finish end to end in less than a minute. The Gray sort must sort more than 100 terabytes and must run for at least an hour. The best times we observed were:

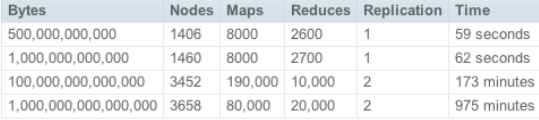

#### <http://bit.ly/petabytesort>

@jakehofman (Yahoo! Research) [Large-scale social media analysis w/ Hadoop](#page-0-0) May 23, 2010 22 / 71

**KOD KARD KED KED A BOAR** 

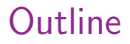

### **1** [Background \(5 Ws\)](#page-26-0)

### 2 [Introduction to MapReduce \(How, Part I\)](#page-42-0)

### **3** [Applications \(How, Part II\)](#page-68-0)

@jakehofman (Yahoo! Research) [Large-scale social media analysis w/ Hadoop](#page-0-0) May 23, 2010 23 / 71

<span id="page-42-0"></span>

K ロ ▶ K 個 ▶ K 할 ▶ K 할 ▶ ( )할 → 이익단

### Typical scenario

#### Store, parse, and analyze high-volume server logs,

[16/Nau/2010:07:28:49 -0400] "GET /autonomous\_css/style.css HTTP/1.1" 200 2806 "http://www.iakehofnan.com/" "Mozilla/4.0 (compatible: MSTE 8.0: Ni ndous NT 6 1+ WOWA+ Trident/4 Ot CTBG 4+ SLOT2+ NET CLR 2 0 50727+ NET CLR 3 50729+ NET CLR 3 0 30729+ Media Center PC 6 0t DEfined iveConnect ton.1.4: OfficeLivePatch.1.3)\*

[16/Mau/2010:07:28:49 -0400] "GET /cleanlooks/test3.gif HTTP/1.1" 404 339 "http://www.iakehofman.com/" "Mozilla/4.0 (compatible: MSIE 8.0: Windows NT 6.1: WOWR4: Trident/4.0: GTB6.4: SLCC2: .NET CLR 2.0.50727: .NET CLR 3.5.30729: .NET CLR 3.0.30729: Media Center PC 6.0: OfficeLiveConnector.1 4: REFinel (vePatch 1.3)\*

.<br>[16/Mau/2010:07:28:49 -0400] "GET / HTTP/1.1" 200 16458 "http://www.technologureview.com/communications/25326/?a=f&utm\_source=feedburner&utm\_mediu n=feed&utn\_campaign=Feed%3A+YDNLinkBlog+%28Yahoo%21+Developer+Network+Linkblog%29" "Mozilla/4.0 (compatible; MSIE 8.0: Windows NT 6.1; WOW64: Trid ent/4.0: GTB6.4: SLCC2: .NET CLR 2.0.50727: .NET CLR 3.5.30729: .NET CLR 3.0.30729: Media Center PC 6.0: OfficeLiveConnector.1.4: OfficeLivePatch.  $1.31$ <sup>\*</sup>

.<br>[16/Mau/2010:07:28:50 -0400] "GET /favicon.ico HTTP/1.1" 404 330 "-" "Mozilla/4.0 (compatible: MSIE 8.0: Windows NT 6.1: WOW64: Trident/4.0: GTB6. 4; SLCC2; .NET CLR 2.0.50727; .NET CLR 3.5.30729; .NET CLR 3.0.30729; Media Center PC 6.0; OfficeLiveConnector.1.4; OfficeLivePatch.1.3)"

[16/May/2010;07;28;57 -0400] "GET /autonomous\_css/style.css HTTP/1.1" 304 - "http://www.jakehofman.com/" "Mozilla/4.0 (compatible; MSIE 8.0; Windo us NT 6.1; UOUG4; Trident/4.0; GTB6.4; SLCC2; .NET CLR 2.0.50727; .NET CLR 3.5.30729; .NET CLR 3.0.30729; Media Center PC 6.0; OfficeLiveConnector .1.4: OfficeLivePatch.1.3)"

[16/May/2010:07:28:57 -0400] "GET /cleanlooks/test3.gif HTTP/1.1" 404 339 "http://www.jakehofman.com/" "Mozilla/4.0 (compatible; MSIE 8.0; Windows NT 6.1: WOW64: Trident/4.0: GTB6.4: SLCC2: .NET CLR 2.0.50727: .NET CLR 3.5.30729: .NET CLR 3.0.30729: Media Center PC 6.0: OfficeLiveConnector.1 4: OfficeLivePatch.1.3)"

[16/Hau/2010:07:28:56 -0400] "GET / HTTP/1.1" 200 16458 "http://www.technologureview.com/communications/25326/7a=f&utm\_source=feedburner&utm\_mediu n=feed&utn campaign=Feed%3A+YDNLinkBlog+%28Yahoo%21+Developer+Network+Linkblog%29" "Mozilla/4.0 (compatible: MSIE 8.0: Windows NT 6.1: WOW64: Trid ent/4.0; GTB6.4; SLCC2; .NET CLR 2.0.50727; .NET CLR 3.5.30729; .NET CLR 3.0.30729; Media Center PC 6.0; OfficeLiveConnector.1.4; OfficeLivePatch.  $1.3$ <sup>\*</sup>

#### e.g. how many search queries match "icwsm"?

@jakehofman (Yahoo! Research) [Large-scale social media analysis w/ Hadoop](#page-0-0) May 23, 2010 24 / 71

K ロ ▶ K @ ▶ K 할 > K 할 > → 할 → 이익()

# MapReduce: 30k ft

### Break large problem into smaller parts, solve in parallel, combine results

@jakehofman (Yahoo! Research) [Large-scale social media analysis w/ Hadoop](#page-0-0) May 23, 2010 25 / 71

K ロ ▶ K @ ▶ K 할 ▶ K 할 ▶ ( 할 ) 수 있어

### Typical scenario

### "Embarassingly parallel" (or nearly so)

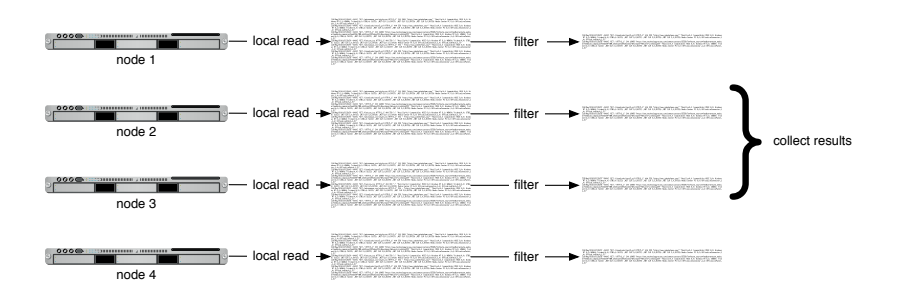

@jakehofman (Yahoo! Research) [Large-scale social media analysis w/ Hadoop](#page-0-0) May 23, 2010 26 / 71

 $\Omega$ 

 $A \cup B \rightarrow A \oplus B \rightarrow A \oplus B \rightarrow A \oplus B \rightarrow A \oplus B$ 

### Typical scenario $++$

#### How many search queries match "icwsm", grouped by month?

[16/May/2010:07:28:49 -0400] "GET /autonomous css/style.css HTTP/1.1" 200 2806 "http://www.iakehofman.com/" "Mozilla/4.0 (compatible: MSIE 8.0: Mi ndows NT 6.1; WOW64; Trident/4.0; GTB6.4; SLCC2; .NET CLR 2.0.50727; .NET CLR 3.5.30729; .NET CLR 3.0.30729; Media Center PC 6.0; OfficeLiveConnec tor.1.4: OfficeLivePatch.1.3)\*

[16/May/2010:07:28:49 -0400] "GET /cleanlooks/test3.gif HTTP/1.1" 404 339 "http://www.jakehofman.com/" "Mozilla/4.0 (compatible; MSIE 8.0; Windows NT 6.1: WOW64: Trident/4.0: GTB6.4: SLCC2: .NET CLR 2.0.50727: .NET CLR 3.5.30729: .NET CLR 3.0.30729: Media Center PC 6.0: OfficeLiveConnector.1 .4: OfficeLivePatch.1.3)"

[16/Mau/2010:07:28:49 -0400] "GET / HTTP/1.1" 200 16458 "http://www.technologureview.com/communications/25326/?a=f&utm\_source=feedburner&utm\_mediu n=feed&utn\_campaign=Feed%3A+YDNLinkBlog+%28Yahoo%21+Developer+Network+Linkblog%29" "Mozilla/4.0 (compatible; MSIE 8.0; Windows NT 6.1; WOW64; Trid ent/4.0; GTB6.4; SLCC2; .NET CLR 2.0.50727; .NET CLR 3.5.30729; .NET CLR 3.0.30729; Media Center PC 6.0; OfficeLiveConnector.1.4; OfficeLivePatch.  $1.3$ <sup>\*</sup>

[16/May/2010:07:28:50 -0400] "GET /favicon.ico HTTP/1.1" 404 330 "-" "Mozilla/4.0 (compatible: MSIE 8.0; Windows NT 6.1; WOW64; Trident/4.0; GTB6. 4: SLCC2: NET CLR 2.0.50727: NET CLR 3.5.30729: NET CLR 3.0.30729: Media Center PC 6.0: OfficeLiveConnector.1.4: OfficeLivePatch.1.3)\*

[16/May/2010:07:28:57 -0400] "GET /autonomous\_css/style.css HTTP/1.1" 304 - "http://www.jakehofnan.com/" "Mozilla/4.0 (compatible; MSIE 8.0; Windo us NT 6.1: WOW64: Trident/4.0: GTB6.4: SLCC2: .NET CLR 2.0.50727: .NET CLR 3.5.30729: .NET CLR 3.0.30729: Nedia Center PC 6.0: OfficeLiveConnector .1.4; OfficeLivePatch.1.3)'

[16/May/2010:07:28:57 -0400] "GET /cleanlooks/test3.gif HTTP/1.1" 404 339 "http://www.jakehofman.com/" "Mozilla/4.0 (compatible: MSIE 8.0: Windows NT 6.1; WOW64; Trident/4.0; GTB6.4; SLCC2; .NET CLR 2.0.50727; .NET CLR 3.5.30729; .NET CLR 3.0.30729; Media Center PC 6.0; OfficeLiveConnector.1 4: OfficeLivePatch.1.3)"

[16/May/2010:07:28:56 -0400] "GET / HTTP/1.1" 200 16458 "http://www.technologyreview.com/communications/25326/?a=f&utm\_source=feedburner&utm\_mediu n=feed&utm\_campaign=Feed%3A+YDNLinkBlog+%28Yahoo%21+Developer+Network+Linkblog%29" "Mozilla/4.0 (compatible: MSIE 8.0: Windows NT 6.1: WOW64: Trid ent/4.0; GTB6.4; SLCC2; .NET CLR 2.0.50727; .NET CLR 3.5.30729; .NET CLR 3.0.30729; Media Center PC 6.0; OfficeLiveConnector.1.4; OfficeLivePatch.  $1.3$ <sup>\*</sup>

K ロ ▶ K @ ▶ K 할 > K 할 > → 할 → 이익()

### MapReduce: example

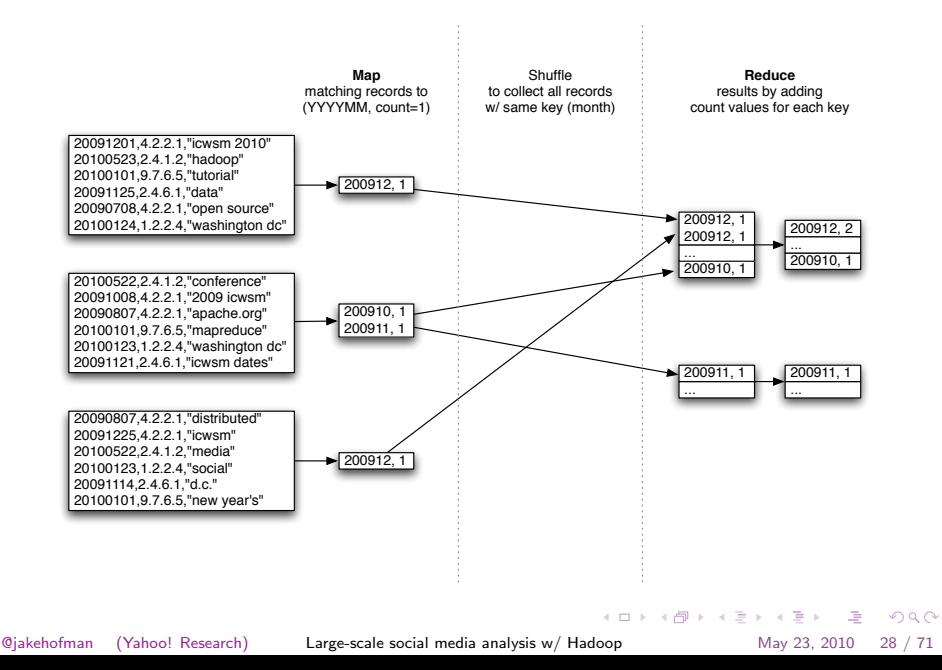

#### Programmer specifies map and reduce functions

@jakehofman (Yahoo! Research) [Large-scale social media analysis w/ Hadoop](#page-0-0) May 23, 2010 29 / 71

K ロ ▶ K @ ▶ K 할 ▶ K 할 ▶ ( 할 ) 수 있어

#### Map: tranforms input record to intermediate (key, value) pair

```
def mammer(record):
    # input: a single record
    # parse / transform / filter record
    \cdots# output; intermediate key(s) and value(s)
    output( (key, value) )
```
@jakehofman (Yahoo! Research) [Large-scale social media analysis w/ Hadoop](#page-0-0) May 23, 2010 29 / 71

**KOD KARD KED KED A BOAR** 

#### Shuffle: collects all intermediate records by key

@jakehofman (Yahoo! Research) [Large-scale social media analysis w/ Hadoop](#page-0-0) May 23, 2010 29 / 71

K ロ ▶ K @ ▶ K 할 ▶ K 할 ▶ ( 할 ) 수 있어

#### Reduce: transforms all records for given key to final output

```
def reducer(key, records):
    # input: intermediate key and all values
    # initialize variables, e.g. counters
    for record in records:
       # panse record
        ***# update variables, e.g. count
    # output: final key(s) and value(s)
   output( (key, value))
```
@jakehofman (Yahoo! Research) [Large-scale social media analysis w/ Hadoop](#page-0-0) May 23, 2010 29 / 71

**KOD KARD KED KED A BOAR** 

#### Distributed read, shuffle, and write are transparent to programmer

@jakehofman (Yahoo! Research) [Large-scale social media analysis w/ Hadoop](#page-0-0) May 23, 2010 29 / 71

K ロ ▶ K @ ▶ K 할 ▶ K 할 ▶ ( 할 ) 수 있어

# MapReduce: principles

- Move code to data (local computation)
- Allow programs to scale transparently w.r.t size of input
- Abstract away fault tolerance, synchronization, etc.

KED KARD KED KED E VOOR

# MapReduce: strengths

- Batch, offline jobs
- Write-once, read-many across full data set
- Usually, though not always, simple computations
- I/O bound by disk/network bandwidth

K ロ ▶ K @ ▶ K 할 ▶ K 할 ▶ ( 할 ) 수 있어

# !MapReduce

What it's not:

- High-performance parallel computing, e.g. MPI
- Low-latency random access relational database
- Always the right solution

KED KARD KED KED E VOOR

the quick brown fox jumps over the lazy dog who jumped over that lazy dog -- the fox ?

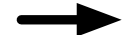

dog 2 -- 1 the 3 brown 1 fox 2 jumped 1 lazy 2 jumps 1 over 2 quick 1 that 1 who  $1$ 

 $\overline{\phantom{0}}$  1

@jakehofman (Yahoo! Research) [Large-scale social media analysis w/ Hadoop](#page-0-0) May 23, 2010 33 / 71

E.

 $ORO$ 

#### Map: for each line, output each word and count (of 1)

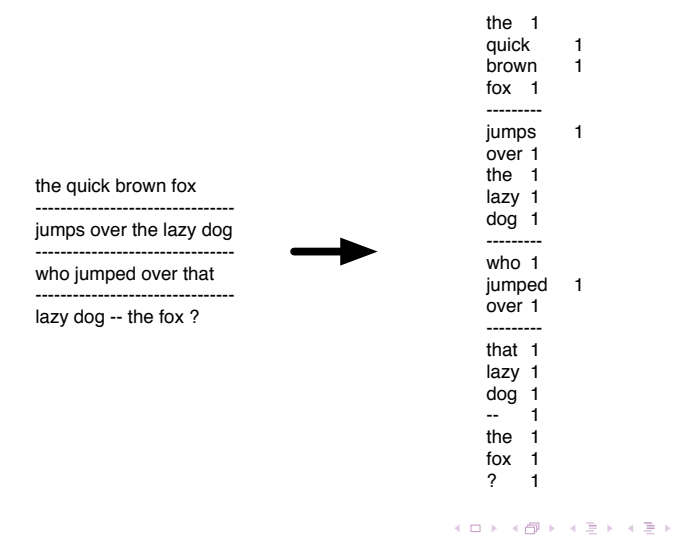

@jakehofman (Yahoo! Research) [Large-scale social media analysis w/ Hadoop](#page-0-0) May 23, 2010 33 / 71

ミー つくい

#### Shuffle: collect all records for each word

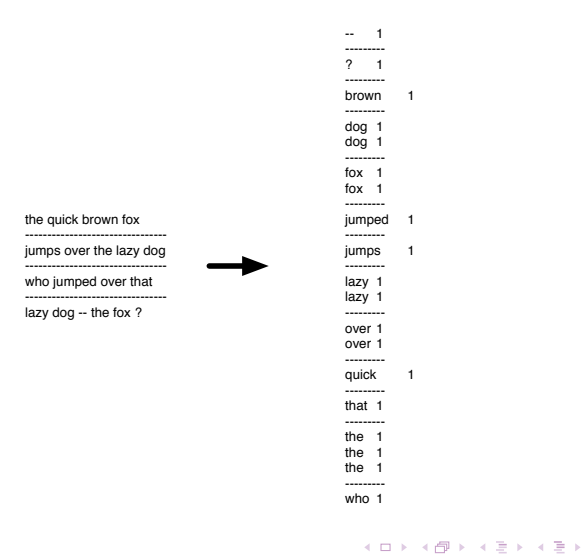

@jakehofman (Yahoo! Research) [Large-scale social media analysis w/ Hadoop](#page-0-0) May 23, 2010 33 / 71

GB.

 $\Omega$ 

#### Reduce: add counts for each word

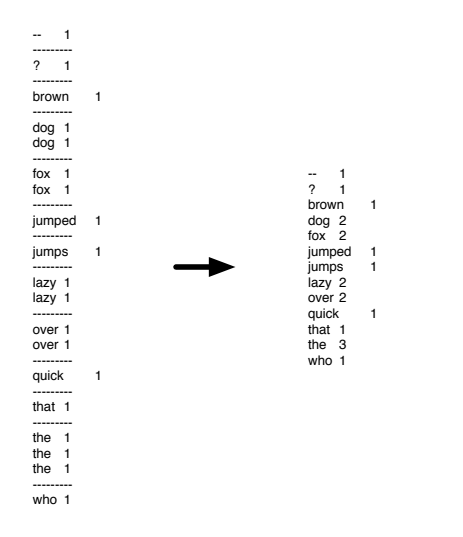

@jakehofman (Yahoo! Research) [Large-scale social media analysis w/ Hadoop](#page-0-0) May 23, 2010 33 / 71

画

 $298$ 

イロト イ部 トイモト イモト

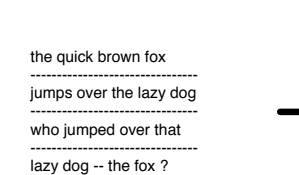

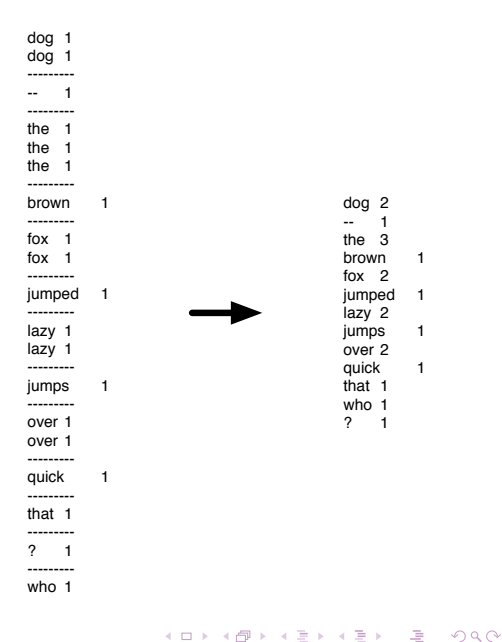

@jakehofman (Yahoo! Research) [Large-scale social media analysis w/ Hadoop](#page-0-0) May 23, 2010 33 / 71

# WordCount.java

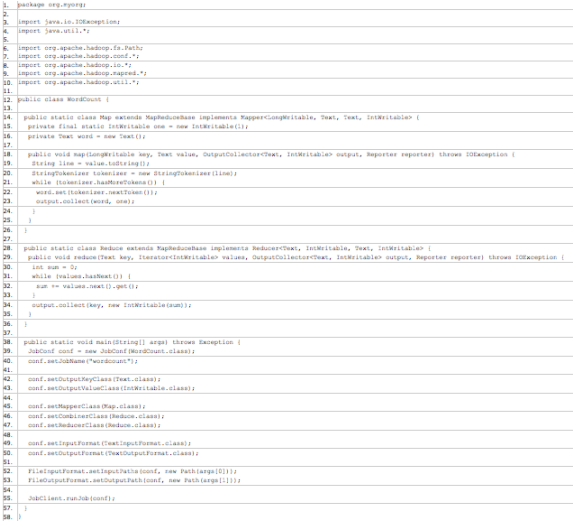

@jakehofman (Yahoo! Research) [Large-scale social media analysis w/ Hadoop](#page-0-0) May 23, 2010 34 / 71

イロト (個) (量) (量) (量) 重 のQQ

# Hadoop streaming

Hadoop streaming is a utility that comes with the Hadoop distribution. The utility allows you to create and run map/reduce jobs with any executable or script as the mapper and/or the reducer. For example:

```
$HADOOP HOME/bin/hadoop jar $HADOOP HOME/hadoop-streaming.jar \
   -input myInputDirs
   -output myOutputDir \
   -mapper /bin/cat \
   -reducer /bin/wc
```
KED KARD KED KED E VOOR

# Hadoop streaming

MapReduce for  $*$ nix geeks<sup>2</sup>:

- # cat data | map | sort | reduce
- Mapper reads input data from stdin
- Mapper writes output to stdout
- Reducer receives input, sorted by key, on stdin
- Reducer writes output to stdout

 $^2$ <http://bit.ly/michaelnoll>

@jakehofman (Yahoo! Research) [Large-scale social media analysis w/ Hadoop](#page-0-0) May 23, 2010 37 / 71

 $\equiv$   $\cap$  a  $\sim$ 

### wordcount.sh

Locally:

#### # cat data | tr " " "\n" | sort | uniq -c

@jakehofman (Yahoo! Research) [Large-scale social media analysis w/ Hadoop](#page-0-0) May 23, 2010 39 / 71

K ロ ▶ K 個 ▶ K 로 ▶ K 로 ▶ 『로 』 K 9 Q @

### wordcount.sh

Locally:

# # cat data | tr " " "\n" | sort | uniq -c ⇓ Distributed: \$HADOOP\_HOME/bin/hadoop jar \$HADOOP\_HOME/hadoop-streaming.jar \  $-$ input README.txt

-output wordcount \<br>-mapper 'tr " " "\n"' \ -reducer 'unig -c'

@jakehofman (Yahoo! Research) [Large-scale social media analysis w/ Hadoop](#page-0-0) May 23, 2010 39 / 71

KED KARD KED KED E VOOR

### Transparent scaling

### Use the same code on MBs locally or TBs across thousands of machines.

@jakehofman (Yahoo! Research) [Large-scale social media analysis w/ Hadoop](#page-0-0) May 23, 2010 40 / 71

K ロ ▶ K 個 ▶ K 로 ▶ K 로 ▶ 『로 』 K 9 Q @

### wordcount.py

```
from hstream import HStream
import sus
import re
from collections import defaultdict
class WordCount(HStream):
    def mapper(self, record);
        for word in "".join(record).split();
            self.write_output((word, 1))
    def reducer(self. key. records):
        total = 0for record in records:
            word, count = recordtotal += int(count)self.write_output( (word, total) )
if _name__ == '__main__':
    WordCount()
```
@jakehofman (Yahoo! Research) [Large-scale social media analysis w/ Hadoop](#page-0-0) May 23, 2010 42 / 71

KED KARD KED KED E VOOR

# **Outline**

### **1** [Background \(5 Ws\)](#page-26-0)

### 2 [Introduction to MapReduce \(How, Part I\)](#page-42-0)

**3** [Applications \(How, Part II\)](#page-68-0)

@jakehofman (Yahoo! Research) [Large-scale social media analysis w/ Hadoop](#page-0-0) May 23, 2010 43 / 71

<span id="page-68-0"></span>K ロ ▶ K 個 ▶ K 로 ▶ K 로 ▶ 『로 』 K 9 Q @

#### Network data

@jakehofman (Yahoo! Research) [Large-scale social media analysis w/ Hadoop](#page-0-0) May 23, 2010 44 / 71

# **Scale**

- Example numbers:
	- $\sim 10^7$  nodes
	- $\bullet~\sim 10^2$  edges/node
	- no node/edge data
	- static
	- ∼8GB

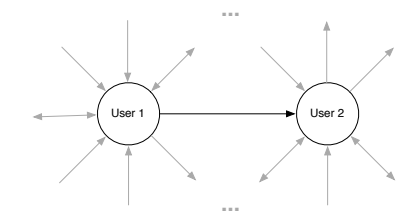

イロト イ部 トイモト イモト

@jakehofman (Yahoo! Research) [Large-scale social media analysis w/ Hadoop](#page-0-0) May 23, 2010 45 / 71

唐

 $QQ$ 

# Scale

- Example numbers:
	- $\sim 10^7$  nodes
	- $\bullet~\sim 10^2$  edges/node
	- no node/edge data
	- static
	- ∼8GB

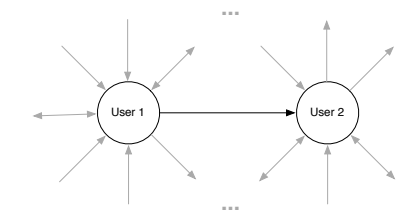

 $\left\{ \begin{array}{ccc} 1 & 0 & 0 \\ 0 & 1 & 0 \end{array} \right.$ 

Simple, static networks push memory limit for commodity machines

@jakehofman (Yahoo! Research) [Large-scale social media analysis w/ Hadoop](#page-0-0) May 23, 2010 45 / 71

 $QQ$
## Scale

```
<?xml version="1.0" encoding="UTF-8"?>
\langleuser>
 <id>18805477</id>
  <name>.iake hofman</name>
  <screen_name>.jakehofman</screen_name>
 <location>new york, ny</location>
  <description>research scientist interested in machine learning for large data sets, including network, text and image data</description>
  </rrofile_image_url>http://a3.tuimg.com/profile_images/71044209/jmh_dot_normal.jpg</profile_image_url
  <url>http://www.iakehofman.com</url>
 <protected>false</protected>
 <followers.count>292</followers.count>
  <friends count>208</friends count>
  Koreated at>Eni Jan 09 16:20:08 +0000 2009</preated at>
 <favourites count>823</favourites count>
  <statuses_count>628</statuses_count>
  \cdotsC of abuse \lambdaKereated at>Thu flet 01 23:46:06 +0000 2009</ereated at>
   <id>4538350570</id>
   <text>RT @atveit: RT @atbrox Mapreduce &amp; Hadoop Algorithms in Academic Papers - http://bit.ly/2rPgG #hadoopworld</text>
   <source>&It:a href=&quot:http://www.atebits.com/&quot: rel=&quot:nofollow&quot:&qt:Tweetie&It:/a&qt:</source>
    <truncated>false</truncated>
   <in reply to status_id></in reply_to_status_id>
   \sin reply to user i\phi / in reply to user i\phi<favorited>false</favorited>
   <in_replu_to_screen_name></in_replu_to_screen_name>
    \langle \text{geo} \rangle\langle/status\rangle\langle /_{\rm IIRPP} \rangle
```
**KOD KAR KED KED E VOOR** 

# Scale

- Example numbers:
	- $\sim 10^7$  nodes
	- $\bullet~\sim 10^2$  edges/node
	- node/edge metadata
	- dynamic
	- ∼100GB/day

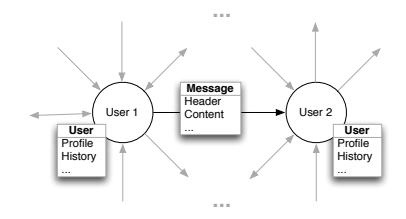

@jakehofman (Yahoo! Research) [Large-scale social media analysis w/ Hadoop](#page-0-0) May 23, 2010 47 / 71

 $\Rightarrow$ 

 $QQ$ 

# Scale

- Example numbers:
	- $\sim 10^7$  nodes
	- $\bullet~\sim 10^2$  edges/node
	- node/edge metadata
	- dynamic
	- $\sim$ 100GB/day

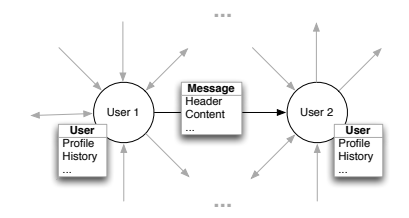

### Dynamic, data-rich social networks exceed memory limits; require considerable storage

@jakehofman (Yahoo! Research) [Large-scale social media analysis w/ Hadoop](#page-0-0) May 23, 2010 47 / 71

 $QQ$ 

Look only at topology, ignoring node and edge metadata

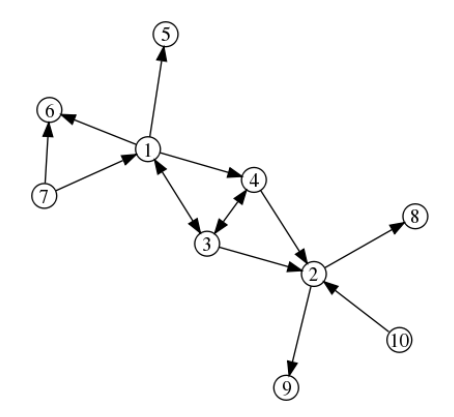

@jakehofman (Yahoo! Research) [Large-scale social media analysis w/ Hadoop](#page-0-0) May 23, 2010 48 / 71

GB.

 $\Omega$ 

イロト イ部 トイモト イモト

Full network exceeds memory of single machine

 $A =$  $\begin{array}{cccccccc} 0 & 0 & 0 & 1 & 0 & 0 & 0 & 0 & 1 \\ 0 & 1 & 1 & 0 & 0 & 0 & 0 & 0 & 1 \\ 0 & 0 & 0 & 0 & 0 & 1 & 0 & 1 & 0 & 0 \\ 1 & 0 & 0 & 0 & 1 & 0 & 0 & 0 & 0 & 0 \\ 1 & 1 & 0 & 0 & 0 & 0 & 0 & 0 & 0 & 0 \\ 1 & 1 & 0 & 0 & 0 & 0 & 0 & 0 & 0 & 0 \\ 1 & 0 & 1 & 0 & 0 & 1 & 1 & 0 & 0 & 0 \\ 1 & 0 & 0$ ,,,,,,,,  $\ddot{ }$ . ...  $\blacksquare$ 

@jakehofman (Yahoo! Research) [Large-scale social media analysis w/ Hadoop](#page-0-0) May 23, 2010 48 / 71

4 D F

 $\left\{ \left\{ \bigoplus_{i=1}^{n} x_i \right\} \right\}$ 

画

 $\sim$  $\Rightarrow$   $2990$ 

Full network exceeds memory of single machine

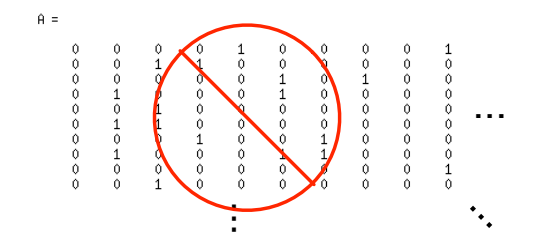

@jakehofman (Yahoo! Research) [Large-scale social media analysis w/ Hadoop](#page-0-0) May 23, 2010 48 / 71

4 D F

÷

 $\Omega$ 

First-hop neighborhood of any individual node fits in memory

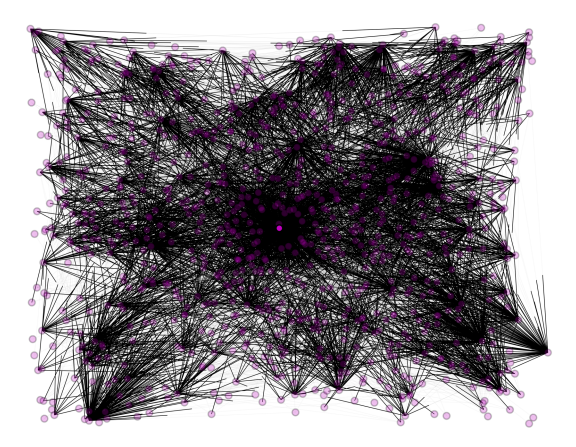

@jakehofman (Yahoo! Research) [Large-scale social media analysis w/ Hadoop](#page-0-0) May 23, 2010 48 / 71

 $E = \Omega Q$ 

イロト イ部 トイモト イモト

## Distributed network analysis

MapReduce convenient for parallelizing individual node/edge-level calculations

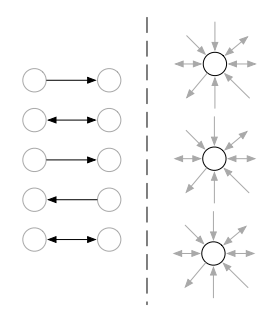

 $\leftarrow$   $\Box$   $\rightarrow$ 

 $\left\{ \left\{ \bigoplus_{i=1}^{n} x_i \right\} \right\}$ 

@jakehofman (Yahoo! Research) [Large-scale social media analysis w/ Hadoop](#page-0-0) May 23, 2010 49 / 71

 $\Omega$ 

一本 語 ()

## Distributed network analysis

Higher-order calculations more difficult , but can be adapted to MapReduce framework

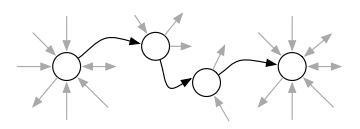

 $\left\{ \begin{array}{ccc} 1 & 0 & 0 \\ 0 & 1 & 0 \end{array} \right.$ 

@jakehofman (Yahoo! Research) [Large-scale social media analysis w/ Hadoop](#page-0-0) May 23, 2010 50 / 71

 $\Omega$ 

## Distributed network analysis

- Network creation/manipulation
	- Logs  $\rightarrow$  edges
	- Edge list  $\leftrightarrow$  adjacency list
	- Directed  $\leftrightarrow$  undirected
	- Edge thresholds
- First-order descriptive statistics
	- Number of nodes
	- Number of edges
	- Node degrees
- Higher-order node-level descriptive statistics
	- Clustering coefficient
	- Implicit degree

 $\bullet$  ...

- Global calculations
	- Pairwise connectivity
	- Connected components
	- Minimum spanning tree
	- Breadth-first search
	- Pagerank
	- Community detection

@jakehofman (Yahoo! Research) [Large-scale social media analysis w/ Hadoop](#page-0-0) May 23, 2010 51 / 71

- 30

<span id="page-81-0"></span> $\Omega$ 

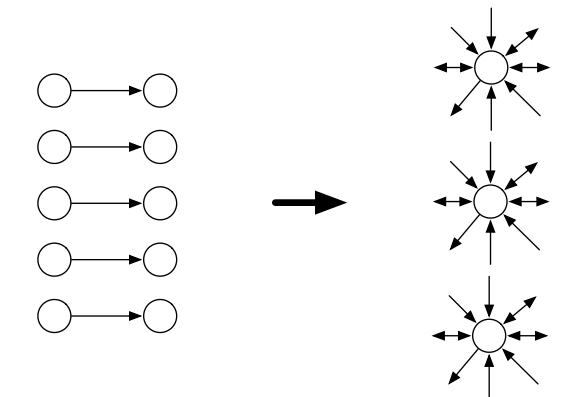

@jakehofman (Yahoo! Research) [Large-scale social media analysis w/ Hadoop](#page-0-0) May 23, 2010 52 / 71

<span id="page-82-0"></span> $\equiv$  990

メロメ メ都 メメ きょくきょ

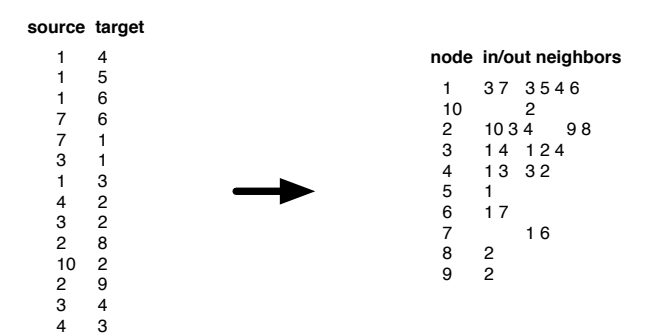

 $\Rightarrow$ 

<span id="page-83-0"></span> $\Omega$ 

 $\left\{ \begin{array}{ccc} 1 & 0 & 0 \\ 0 & 1 & 0 \end{array} \right.$ 

Map: for each (source, target), output (source,  $\rightarrow$ , target) &  $(target, \leftarrow, source)$ 

**node direction neighbor**

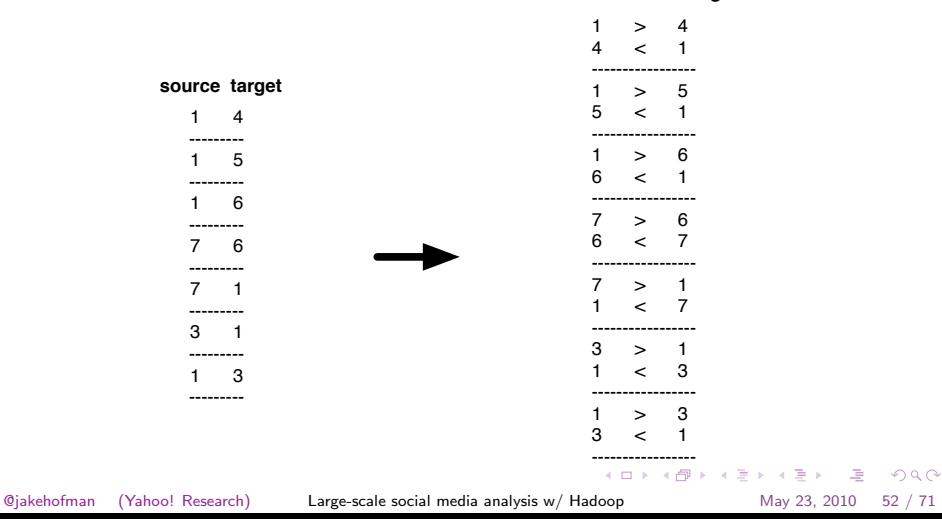

Shuffle: collect each node's records

**node direction neighbor**

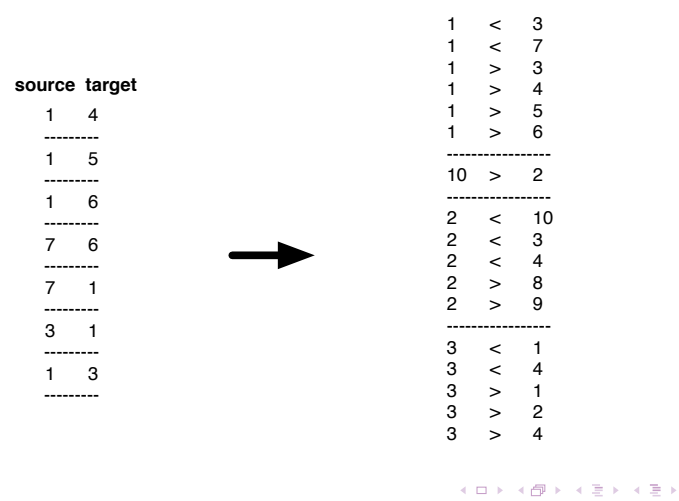

@jakehofman (Yahoo! Research) [Large-scale social media analysis w/ Hadoop](#page-0-0) May 23, 2010 52 / 71

<span id="page-85-0"></span>ା≣ ଚ¤ତ

Reduce: for each node, concatenate all in- and out-neighbors

**node direction neighbor**

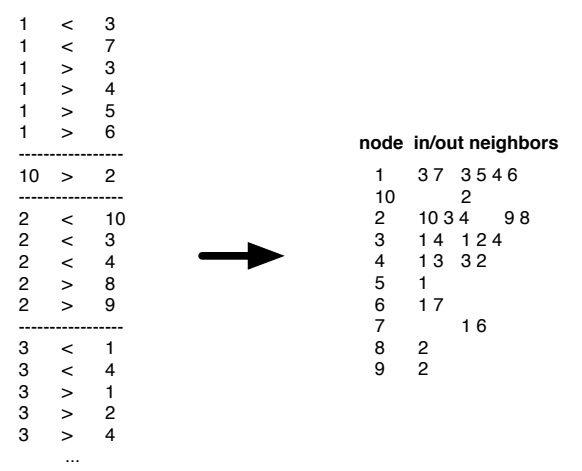

@jakehofman (Yahoo! Research) [Large-scale social media analysis w/ Hadoop](#page-0-0) May 23, 2010 52 / 71

4 D F

→ 何 ▶ → 曰 ▶ → 曰 ▶

GB.

 $\Omega$ 

**node direction neighbor**

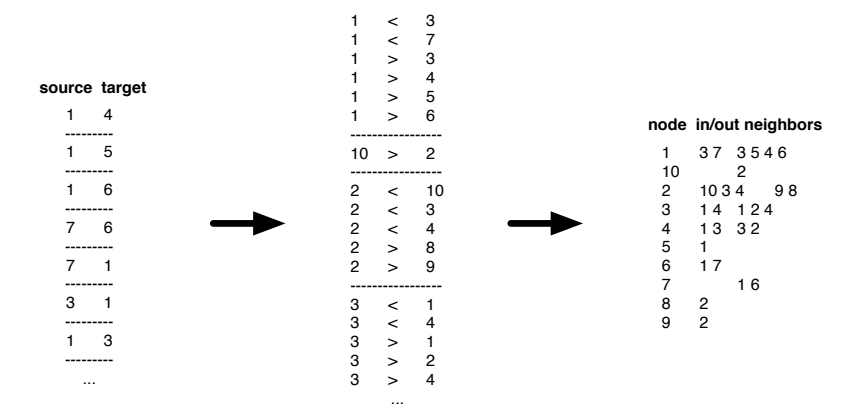

@jakehofman (Yahoo! Research) [Large-scale social media analysis w/ Hadoop](#page-0-0) May 23, 2010 52 / 71

GB.

 $\Omega$ 

Adjacency lists provide access to a node's *local structure*  $-$  e.g. we can *pass messages* from a node to its neighbors.

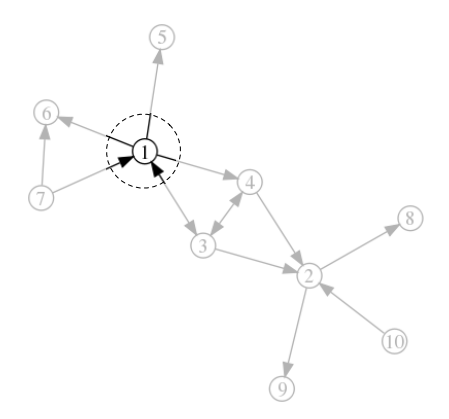

@jakehofman (Yahoo! Research) [Large-scale social media analysis w/ Hadoop](#page-0-0) May 23, 2010 52 / 71

<span id="page-88-0"></span> $\Rightarrow$   $\land$ 

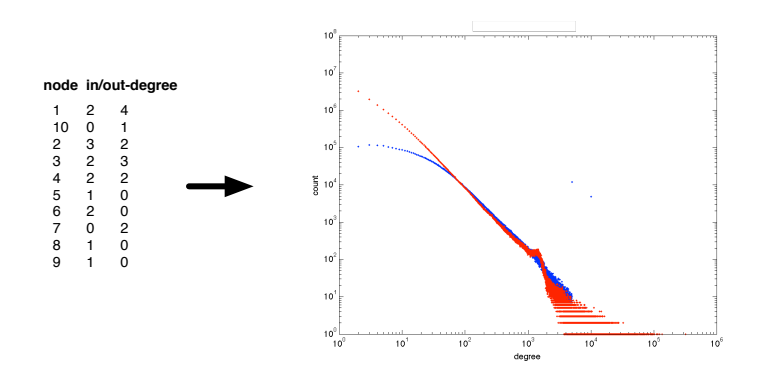

@jakehofman (Yahoo! Research) [Large-scale social media analysis w/ Hadoop](#page-0-0) May 23, 2010 53 / 71

重

<span id="page-89-0"></span> $OQ$ 

イロト イ部 トイモト イモト

Map: for each node, output in- and out-degree with count (of 1)

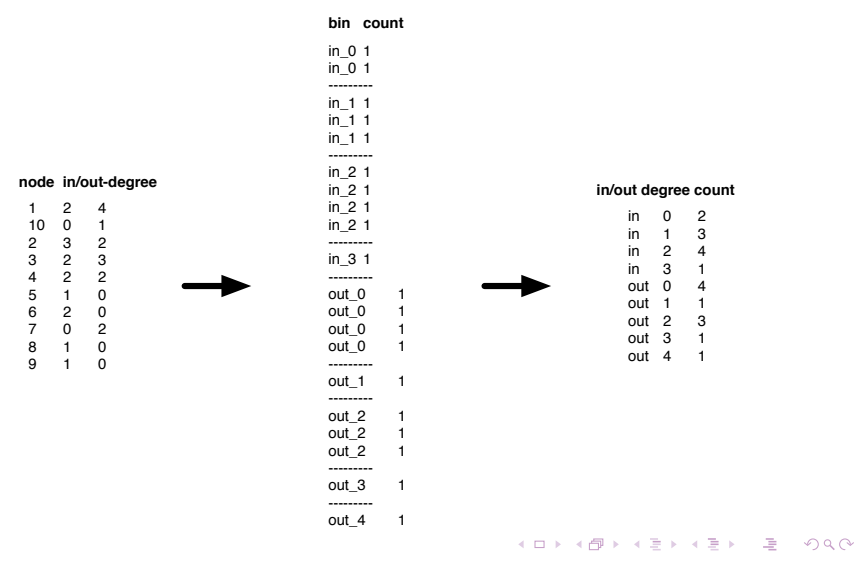

@jakehofman (Yahoo! Research) [Large-scale social media analysis w/ Hadoop](#page-0-0) May 23, 2010 54 / 71

#### Shuffle: collect counts for each in/out-degree

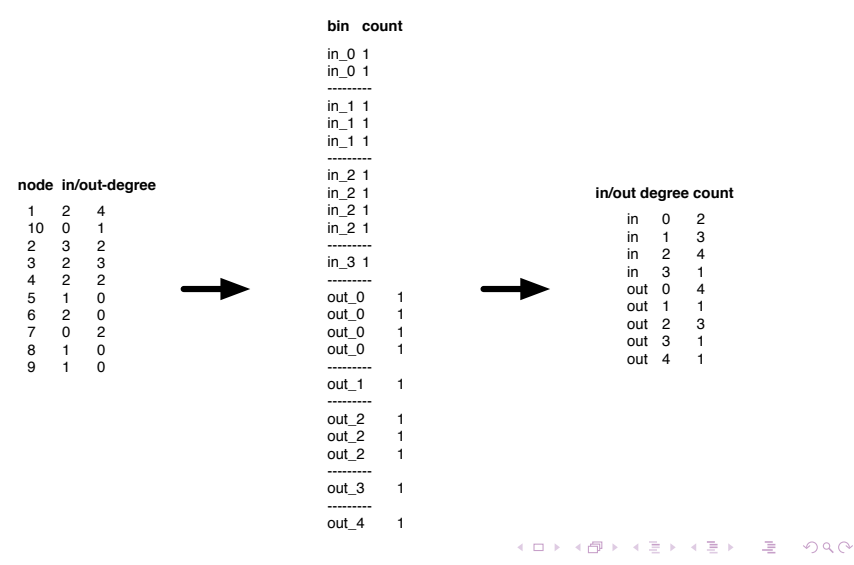

@jakehofman (Yahoo! Research) [Large-scale social media analysis w/ Hadoop](#page-0-0) May 23, 2010 54 / 71

#### Reduce: add counts

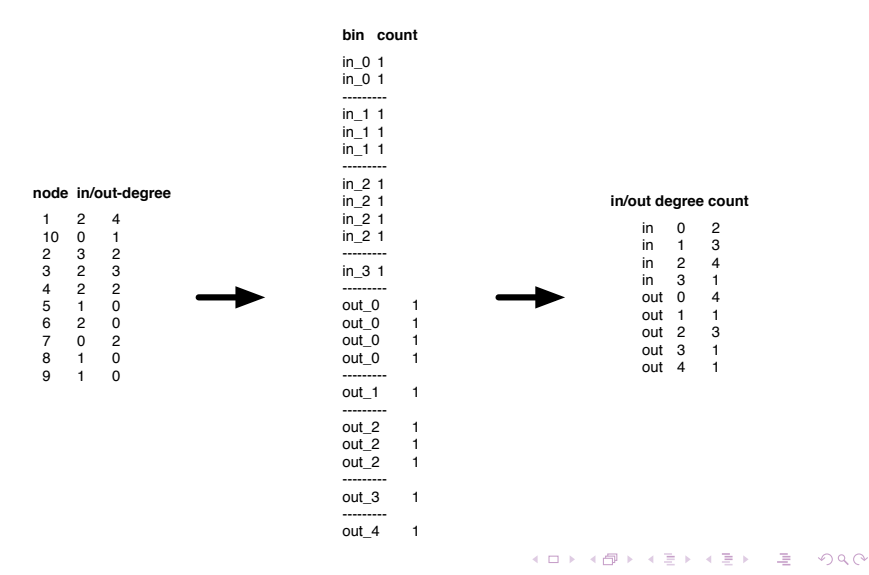

@jakehofman (Yahoo! Research) [Large-scale social media analysis w/ Hadoop](#page-0-0) May 23, 2010 54 / 71

Fraction of edges amongst a node's in/out-neighbors

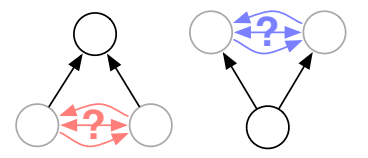

唐  $\Omega$ 

— e.g. how many of a node's friends are following each other?

@jakehofman (Yahoo! Research) [Large-scale social media analysis w/ Hadoop](#page-0-0) May 23, 2010 55 / 71

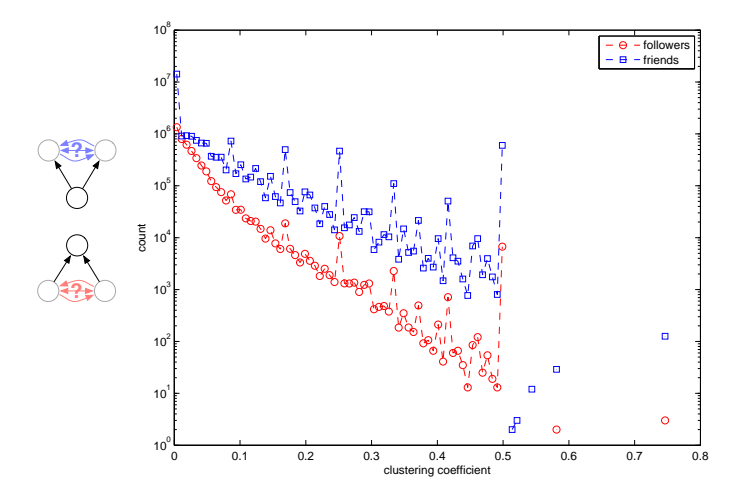

@jakehofman (Yahoo! Research) [Large-scale social media analysis w/ Hadoop](#page-0-0) May 23, 2010 56 / 71

メロト メタト メミト  $299$ 画

 $\sim$ ÷.  $\mathbf{r}$ 

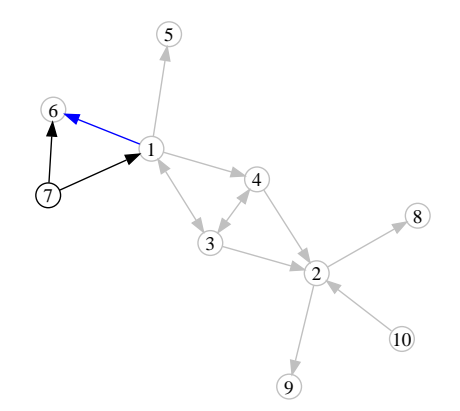

@jakehofman (Yahoo! Research) [Large-scale social media analysis w/ Hadoop](#page-0-0) May 23, 2010 56 / 71

唐

 $\Omega$ 

メロトメ 御 トメ 差 トメ 差 ト

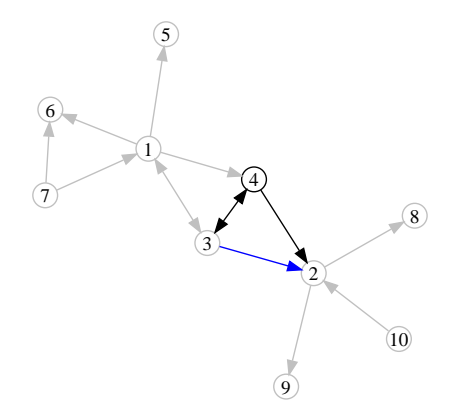

@jakehofman (Yahoo! Research) [Large-scale social media analysis w/ Hadoop](#page-0-0) May 23, 2010 56 / 71

メロトメ 御 トメ 差 トメ 差 ト 唐

 $OQ$ 

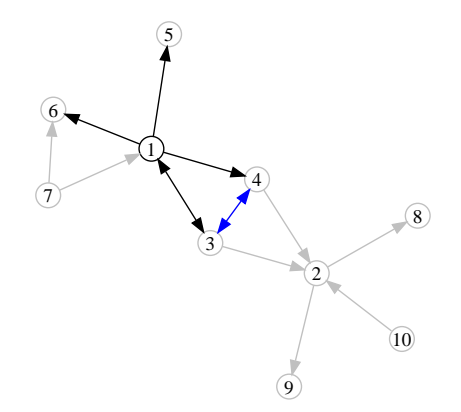

@jakehofman (Yahoo! Research) [Large-scale social media analysis w/ Hadoop](#page-0-0) May 23, 2010 56 / 71

メロトメ 御 トメ 差 トメ 差 ト 唐

 $\Omega$ 

Map: pass all of a node's out-neighbors to each of its in-neighbors

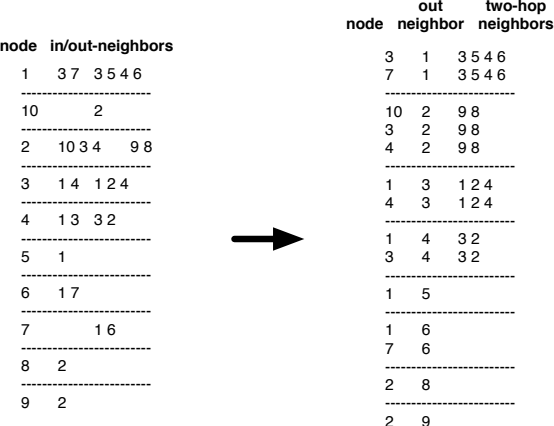

@jakehofman (Yahoo! Research) [Large-scale social media analysis w/ Hadoop](#page-0-0) May 23, 2010 57 / 71

K ロ ▶ K @ ▶ K 할 ▶ K 할 ▶ 그럴 → 9 Q @

#### Shuffle: collect each node's two-hop neighborhoods

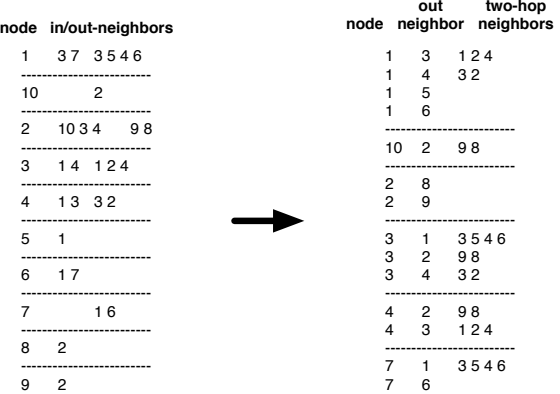

@jakehofman (Yahoo! Research) [Large-scale social media analysis w/ Hadoop](#page-0-0) May 23, 2010 57 / 71

K ロ ▶ K @ ▶ K 할 ▶ K 할 ▶ ( 할 ) 40 Q Q Q

Reduce: count a half-triangle for each node reachable by both a one- and two-hop path

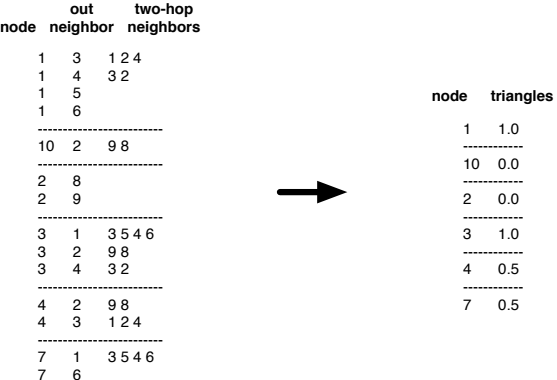

@jakehofman (Yahoo! Research) [Large-scale social media analysis w/ Hadoop](#page-0-0) May 23, 2010 57 / 71

K ロ ▶ K 個 ▶ K 로 ▶ K 로 ▶ 『로 』 K 9 Q @

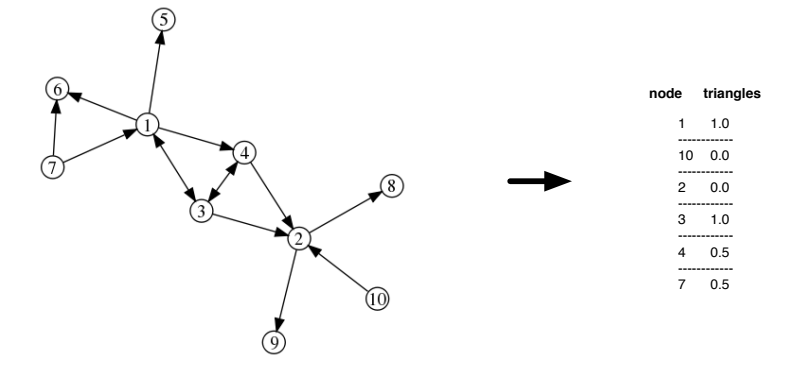

Note: this approach generates large amount of intermediate data relative to final output.

@jakehofman (Yahoo! Research) [Large-scale social media analysis w/ Hadoop](#page-0-0) May 23, 2010 57 / 71

画

 $\eta$ a

 $\left\{ \begin{array}{ccc} 1 & 0 & 0 \\ 0 & 1 & 0 \end{array} \right.$ 

Iterative approach: each MapReduce round expands the frontier

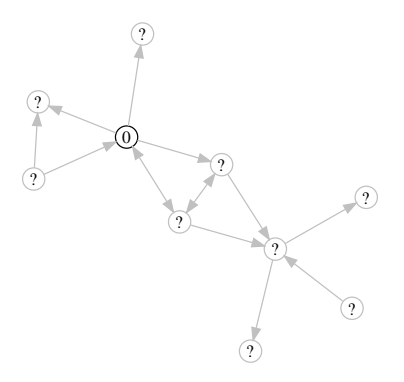

Map: If node's distance d to source is finite, output neighbor's distance as  $d+1$ Reduce: Set node's distance to minimum received from all in-neighbors

@jakehofman (Yahoo! Research) [Large-scale social media analysis w/ Hadoop](#page-0-0) May 23, 2010 58 / 71

 $\eta$ a

 $\sqrt{(\mathcal{D}^2)^2 + (\mathcal{D}^2)^2}$  and  $\sqrt{(\mathcal{D}^2)^2 + (\mathcal{D}^2)^2}$ 

4 D F

Iterative approach: each MapReduce round expands the frontier

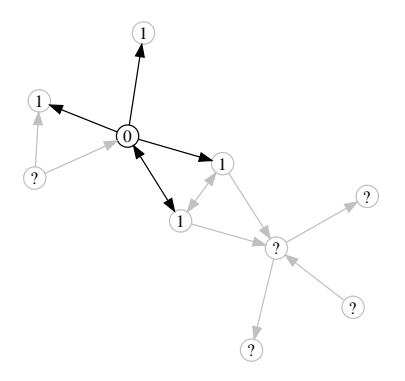

Map: If node's distance d to source is finite, output neighbor's distance as  $d+1$ Reduce: Set node's distance to minimum received from all in-neighbors

@jakehofman (Yahoo! Research) [Large-scale social media analysis w/ Hadoop](#page-0-0) May 23, 2010 58 / 71

 $\Omega$ 

 $\mathcal{A} \oplus \mathcal{B}$  and  $\mathcal{A} \oplus \mathcal{B}$  and  $\mathcal{A} \oplus \mathcal{B}$ 

4. 0. 8.

Iterative approach: each MapReduce round expands the frontier

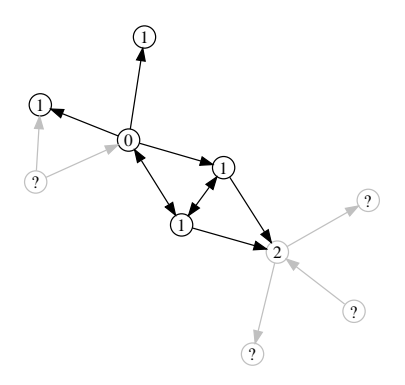

Map: If node's distance d to source is finite, output neighbor's distance as  $d+1$ Reduce: Set node's distance to minimum received from all in-neighbors

@jakehofman (Yahoo! Research) [Large-scale social media analysis w/ Hadoop](#page-0-0) May 23, 2010 58 / 71

 $\Omega$ 

 $\left\{ \begin{array}{ccc} 1 & 0 & 0 \\ 0 & 1 & 0 \end{array} \right.$ 

Iterative approach: each MapReduce round expands the frontier

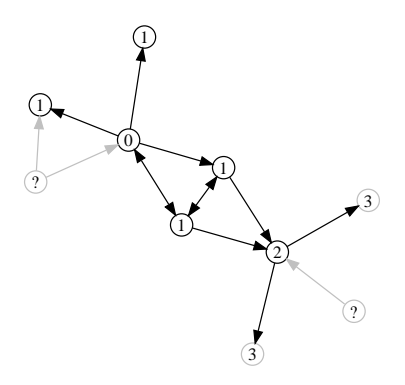

Map: If node's distance d to source is finite, output neighbor's distance as  $d+1$ Reduce: Set node's distance to minimum received from all in-neighbors

@jakehofman (Yahoo! Research) [Large-scale social media analysis w/ Hadoop](#page-0-0) May 23, 2010 58 / 71

 $\Omega$ 

 $\left\{ \begin{array}{ccc} 1 & 0 & 0 \\ 0 & 1 & 0 \end{array} \right.$ 

Break complicated tasks into multiple, simpler MapReduce rounds.

@jakehofman (Yahoo! Research) [Large-scale social media analysis w/ Hadoop](#page-0-0) May 23, 2010 59 / 71

K ロ > K @ > K 할 > K 할 > ( 할 > ) 이익어

## Pagerank

Iterative approach: each MapReduce round broadcasts and collects edge messages for power method <sup>3</sup>

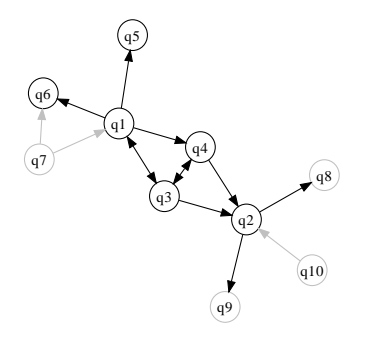

Map: Output current pagerank over degree to each out-neighbor Reduce: Sum incoming probabilities to update estimate

#### <http://bit.ly/nielsenpagerank>

 $3$ Extra rounds for random jump, dangling nodes  $\longleftrightarrow$  $\eta$ a $\alpha$ @jakehofman (Yahoo! Research) [Large-scale social media analysis w/ Hadoop](#page-0-0) May 23, 2010 60 / 71
#### Machine learning

@jakehofman (Yahoo! Research) [Large-scale social media analysis w/ Hadoop](#page-0-0) May 23, 2010 61 / 71

K ロ > K @ > K 할 > K 할 > ( 할 > ) 이익어

# Machine learning

- Often use MapReduce for feature extraction, then fit/optimize locally
- Useful for "embarassingly parallel" parts of learning, e.g.
	- parameters sweeps for cross-validation
	- independent restarts for local optimization
	- making predictions on independent examples
- Remember: MapReduce isn't always the answer

@jakehofman (Yahoo! Research) [Large-scale social media analysis w/ Hadoop](#page-0-0) May 23, 2010 62 / 71

**KOD KARD KED KED B YOUR** 

## Classification

Example: given words in an article, assign article to one of  $K$ classes

"Floyd Landis showed up at the Tour of California"

@jakehofman (Yahoo! Research) [Large-scale social media analysis w/ Hadoop](#page-0-0) May 23, 2010 63 / 71

KED KARD KED KED E VOOR

## Classification

Example: given words in an article, assign article to one of  $K$ classes

#### "Floyd Landis showed up at the Tour of California"

#### ⇓

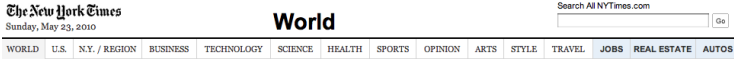

@jakehofman (Yahoo! Research) [Large-scale social media analysis w/ Hadoop](#page-0-0) May 23, 2010 63 / 71

KED KARD KED KED E VOOR

## Classification

Example: given words in an article, assign article to one of  $K$ classes

#### "Floyd Landis showed up at the Tour of California"

#### ⇓

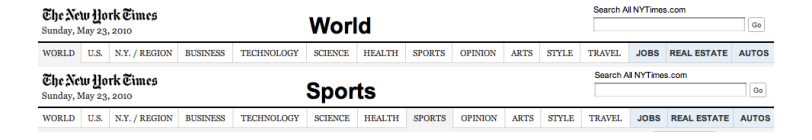

...

@jakehofman (Yahoo! Research) [Large-scale social media analysis w/ Hadoop](#page-0-0) May 23, 2010 63 / 71

GB.

<span id="page-112-0"></span> $\Omega$ 

イロト イ押 トイラト イラト

• Model presence/absence of each word as independent coin flip

 $p(\text{word}|{\text{class}}) = \text{Bernoulli}(\theta_{\text{wc}})$  $p(\text{words}|{\text{class}}) = p(\text{word}_1|{\text{class}}) p(\text{word}_2|{\text{class}})...$ 

@jakehofman (Yahoo! Research) [Large-scale social media analysis w/ Hadoop](#page-0-0) May 23, 2010 64 / 71

<span id="page-113-0"></span>

K ロ ▶ K @ ▶ K 할 ▶ K 할 ▶ ( 할 ) 수 있어

• Model presence/absence of each word as independent coin flip

 $p(\text{word}|{\text{class}}) = \text{Bernoulli}(\theta_{wc})$  $p(\text{words}|{\text{class}}) = p(\text{word}_1|{\text{class}}) p(\text{word}_2|{\text{class}})...$ 

• Maximum likelihood estimates of probabilities from word and class counts

$$
\hat{\theta}_{wc} = \frac{N_{wc}}{N_c}
$$
\n
$$
\hat{\theta}_c = \frac{N_c}{N}
$$

@jakehofman (Yahoo! Research) [Large-scale social media analysis w/ Hadoop](#page-0-0) May 23, 2010 64 / 71

<span id="page-114-0"></span>K ロ ▶ K @ ▶ K 할 ▶ K 할 ▶ ( 할 ) 1000

• Model presence/absence of each word as independent coin flip

 $p(\text{word}|{\text{class}}) = \text{Bernoulli}(\theta_{wc})$  $p(\text{words}|{\text{class}}) = p(\text{word}_1|{\text{class}}) p(\text{word}_2|{\text{class}})...$ 

• Maximum likelihood estimates of probabilities from word and class counts

<span id="page-115-0"></span>
$$
\hat{\theta}_{wc} = \frac{N_{wc}}{N_c}
$$
\n
$$
\hat{\theta}_c = \frac{N_c}{N}
$$

• Use bayes' rule to calculate distribution over classes given words

$$
p\left(\text{class}|\text{words}, \Theta\right) = \frac{p\left(\text{words}|\text{class}, \Theta\right) p\left(\text{class}, \Theta\right)}{p\left(\text{words}, \Theta\right)}
$$
\n
$$
\text{Qjakehofman (Yahool Research)} \qquad \text{Large-scale social media analysis } w/\text{Hadoop} \qquad \text{May 23, 2010, 64 / 71}
$$

Naive  $\leftrightarrow$  independent features

@jakehofman (Yahoo! Research) [Large-scale social media analysis w/ Hadoop](#page-0-0) May 23, 2010 65 / 71

<span id="page-116-0"></span>

K ロ ▶ K 個 ▶ K 로 ▶ K 로 ▶ 『로 』 K 9 Q @

#### Naive  $\leftrightarrow$  independent features

⇓

### Class-conditional word count

@jakehofman (Yahoo! Research) [Large-scale social media analysis w/ Hadoop](#page-0-0) May 23, 2010 65 / 71

K ロ ▶ K 個 ▶ K 로 ▶ K 로 ▶ 『로 』 K 9 Q @

#### **class words**

world Economics Is on Agenda for U.S. Meetings in China -------------------------------- U.K. Backs Germany's Effort to Support Euro -------------------------------- A Pitchers' Duel Ends in Favor of the Yankees --------------------------------

sports After Doping Allegations, a Race for Details

sports an 355<br>sports be 317 sports be sports first 318 sports game 379 sports has 374 sports have 284 sports one 296 sports said 325 sports season 295 sports team 279 sports their 334 sports this 293 sports when 290<br>sports who 363 sports who world after 347<br>world but 299 world but world government 300 world had 352 world have 342<br>world he 355 world he 355<br>world its 308 world its 308<br>world mr 293 world mr world united 313 **class word count**

world were 319

@jakehofman (Yahoo! Research) [Large-scale social media analysis w/ Hadoop](#page-0-0) May 23, 2010 66 / 71

K ロ ▶ K 個 ▶ K 할 ▶ K 할 ▶ ( )할 → 이익단

## Clustering:

## Find clusters of "similar" points

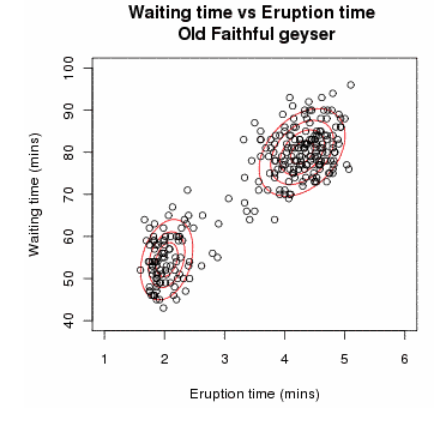

#### <http://bit.ly/oldfaithful>

@jakehofman (Yahoo! Research) [Large-scale social media analysis w/ Hadoop](#page-0-0) May 23, 2010 67 / 71

4 0 8 - 6  $\sim$  $-4.25$ 

 $QQ$ 

# Clustering: K-means

Map: Assign each point to cluster with closest mean<sup>4</sup>, output (cluster, features)

Reduce: Update clusters by calculating new class-conditional means

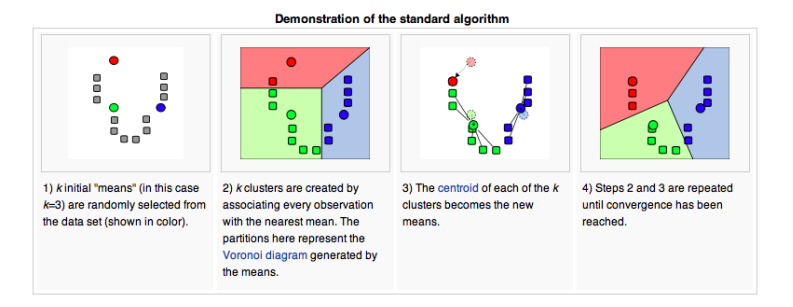

[http://en.wikipedia.org/wiki/K-means](http://en.wikipedia.org/wiki/K-means_clustering) clustering

4 Each mapper loads all cluster centers on init **the sension of the sense of the sense of the sense of the sense of the sense of the sense of the sense of the sense of the sense of the sense of the sense of the sense of th** @jakehofman (Yahoo! Research) [Large-scale social media analysis w/ Hadoop](#page-0-0) May 23, 2010 68 / 71

## Mahout

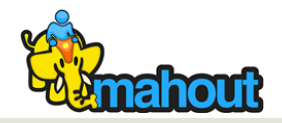

#### **Apache Lucene Mahout**

Mahout's goal is to build scalable machine learning libraries. With scalable we mean:

- Scalable to reasonably large data sets. Our core algorithms for clustering, classfication and batch based collaborative filtering are implemented on top of Apache Hadoop using the map/reduce paradigm. However we do not restrict contributions to Hadoop based implementations; Contributions that run on a single node or on a non-Hadoop cluster are welcome as well. The core libraries are highly optimized to allow for good performance also for non-distributed algorithms.
- . Scalable to support your business case. Mahout is distributed under a commercially friendly Apache Software license.
- Scalable community. The goal of Mahout is to build a vibrant, responsive, diverse community to facilitate discussions not only on the project itself but also on potential use cases. Come to the mailing lists to find out more.

Currently Mahout supports mainly four use cases: Recommendation mining takes users' behavior and from that tries to find items users might like. Clustering takes e.g. text documents and groups them into groups of topically related documents. Classification learns from exisiting categorized documents what documents of a specific category look like and is able to assign unlabelled documents to the (hopefully) correct category. Frequent itemset mining takes a set of item groups (terms in a query session, shopping cart content) and identifies, which individual items usually appear together.

#### <http://mahout.apache.org/>

@jakehofman (Yahoo! Research) [Large-scale social media analysis w/ Hadoop](#page-0-0) May 23, 2010 69 / 71

**KOD KOD KED KED E VAN** 

## **Thanks**

- Sharad Goel<sup>y</sup>
- Winter Mason $y$
- Sid Suri<sup>y</sup>
- $\bullet$  Sergei Vassilvitskii $^y$
- Duncan Watts $\lambda$
- Eytan Bakshy $^{m,y}$

## <sup>y</sup> Yahoo! Research (<http://research.yahoo.com>)  $<sup>m</sup>$  University of Michigan</sup>

@jakehofman (Yahoo! Research) [Large-scale social media analysis w/ Hadoop](#page-0-0) May 23, 2010 70 / 71

 $\equiv$   $\cap$   $\alpha$ 

 $\left\{ \begin{array}{ccc} 1 & 0 & 0 \\ 0 & 1 & 0 \end{array} \right.$  ,  $\left\{ \begin{array}{ccc} \frac{1}{2} & 0 & 0 \\ 0 & 0 & 0 \end{array} \right.$ 

# Thanks.

Questions?<sup>5</sup>

5 <http://jakehofman.com/icwsm2010> K □ ▶ K @ ▶ K 할 ▶ K 할 ▶ 그럴 → 이익(\*) @jakehofman (Yahoo! Research) [Large-scale social media analysis w/ Hadoop](#page-0-0) May 23, 2010 71 / 71